### УДК 519.6

# АВТОМАТИЧЕСКИЙ ГЕНЕРАТОР НЕСТРУКТУРИРОВАННЫХ ТЕТРАЭДРАЛЬНЫХ СЕТОК С ПРИЗМАТИЧЕСКИМИ СЛОЯМИ В ПРЕПРОЦЕССОРЕ ПАКЕТА ПРОГРАММ "ЛОГОС"

# Н. В. Попова, О. Н. Борисенко, И. И. Корнеева, Н. В. Чухманов, Е. В. Потехина, В. В. Лазарев, А. Г. Гиниятуллина (ФГУП "РФЯЦ-ВНИИЭФ", г. Саров Нижегородской области)

Приводится описание автоматического генератора неструктурированных тетраэдральных изотропных сеток с призматическими слоями. Генератор предназначен для построения сеточных моделей при решении задач аэро- и гидродинамики в рамках пакета программ ЛОГОС. Рассматриваются этапы генерации объемной сетки. При построении сетки учитываются геометрические особенности модели произвольной формы.

Ключевые слова: пакет программ ЛОГОС, препроцессор, неструктурированные сетки, призматический слой, триангуляция Делоне с ограничениями, подвижный фронт.

#### Введение

Для моделирования течений жидкостей и газов используются различные типы объемных сеток гибридной структуры<sup>1</sup> [1]: многогранные сетки на основе адаптивного декартова шаблона, состоящие из усеченных шестигранников и многоугольных призм [2, 3]; сетки, состоящие из тетраэдров и треугольных призм вблизи поверхности тел [4]; многогранные сетки, состоящие из невыпуклых ячеек с произвольным количеством граней, полученных путем объединения тетраэдров, призм, пирамид [5, 6]. На выбор типа сеточной модели оказывают влияние разные факторы: время, доступное для построения, вычислительные ресурсы, форма и сложность геометрической модели, качество исходной поверхностной сетки, особенности численного метода.

Простейшим объемным элементом для дискретизации расчетной области Ω в пространстве  $\mathbb{R}^3$  является тетраэдр. Для построения неструктурированной тетраэдральной сетки  $G<sup>T</sup>$  в области  $\Omega$  с заданной триангуляцией границ используются итерационные методы<sup>2</sup> [8]:

- на основе критерия Делоне (о пустоте сферы [9]) для установки связей между узлами и получения сетки высокого качества [10—18];
- методы исчерпывания (или подвижного фронта — *advancing front*) с последовательным вырезанием из расчетной области фрагментов в форме симплексов до тех пор, пока вся область не окажется исчерпанной [19, 20].

В работах [21—24] приводится описание алгоритмов, использующих связку метода исчерпывания и метода на основе критерия Делоне. Итерационные методы построения тетраэдральных сеток универсальны, они могут применяться для областей произвольной формы, но следует отметить их высокую ресурсоемкость.

В работах [4, 25—29] описаны методы построения сетки гибридной структуры  $G = G^T \cup G^P$ ,  $G \subset \Omega$ , состоящей из треугольных призм в пограничных слоях на поверхности обтекаемых тел

 $1$ Под объемными сетками гибридной структуры подразумеваются сетки, состоящие из сеток различных типов (структурированные, квазиструктурированные, неструктурированные). Ячейками таких сеток могут быть тетраэдры, призмы, пирамиды, другие многогранники.

<sup>&</sup>lt;sup>2</sup>Прямые методы (методы на основе шаблонов и методы отображения) применимы, главным образом, для триангуляции областей определенной геометрической формы (сфера, параллелепипед, цилиндр и т. п.) [7]. Для областей произвольной формы применяются итерационные методы.

 $G^P = \{p_1, \ldots, p_m\}$  и тетраэдров в области моделирования невязких течений  $G^T = \{t_1, \ldots, t_l\}.$ Сетка пограничного слоя G<sup>P</sup> является квазиструктурированной, для ее построения широко применяется метод протягивания поверхностной триангуляции тела вдоль нормалей (advancing layers или advancing normals) [30, 31].

Среди коммерческих программных пакетов c возможностью построения неструктурированных тетраэдральных сеток и сеток гибридной структуры можно выделить ANSYS (ICEM CFD, TGRID) [32], Star-CCM+ [33], COMSOL Multiphysics [34], Pointwise [35], HyperMesh [36], CUBIT [37]; среди открытого программного обеспечения — Ani3D [38], TetGen [39], NetGen [40].

В данной статье представлен метод автоматической генерации тетраэдральных изотропных  $\text{cercos}^3$  с призматическими слоями с заданной триангуляцией границ. В первую очередь генератор ориентирован на построение сеток для решения задач аэро- и гидродинамики в рамках программного пакета ЛОГОС [41—43]. Генератор разработан наряду с автоматическими генераторами поверхностной триангуляционной сетки [44] и объемной сетки с многогранными элементами, которые строятся методом отсечения [2].

# Структура сетки, исходные данные и этапы построения

Объемная сетка G состоит из двух видов ячеек: это призматические ячейки  $G^P$ , расположенные вблизи поверхности моделируемого объекта, и тетраэдральные ячейки  $G^T,$  которые заполняют оставшийся объем (рис. 1).

Исходными данными для генератора является сетка, аппроксимирующая поверхность геометрической модели треугольными ячейками $^4,$  $B = (V, E), E = \{(v, w) : v, w \in V\}, \text{ rge } V$ множество узлов,  $E$  — множество ребер сетки. Все ячейки сетки  $B$  распределены по границам:  $B = \{b_1, \ldots, b_n\},\$ где  $n -$  количество границ. Каждая граница представляет собой набор треугольников, для которых задано смещение, равное толщине пограничного слоя [45]. Для по-

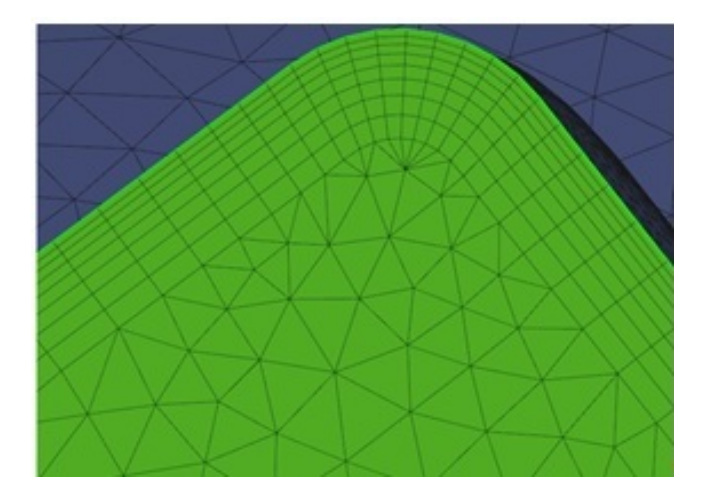

Рис. 1. Фрагмент объемной сетки

строения объемной сетки начальными данными являются:

- точность модели $^5;$
- ребра сетки  $B$ , являющиеся геометрическими особенностями по определению пользователя;
- пороговый угол между треугольниками и пороговый дефицит угла в узлах сетки B для автоматического определения геометрических особенностей поверхности;
- толщина пограничного слоя для каждой границы  $b_1, \ldots, b_n;$
- количество призматических слоев вблизи поверхности тела;
- коэффициент сгущения призматических слоев;
- максимальный размер ребра l тетраэдра;
- параметры контрольной области (тела) H ⊂ ⊂ Ω в форме параллелепипеда, конуса, цилиндра, сферы или тонкостенного варианта одного из этих тел;
- локальный размер ребра  $l'$  на поверхности и внутри контрольного тела  $H$ .

Процесс генерации объемной неструктурированной сетки  $G$  состоит из следующих этапов:

- определение характерных кривых  $C$ ;
- построение треугольной поверхностной сетки  $B'$ , смещенной относительно исходной сетки B;
- построение призматической сетки  $G^P$ ;
- построение тетраэдральной сетки  $G^T;$

 $^3\mathrm{Terpa\!}$ я<br/>ная изотропная сетка — сетка, форма ячеек которой стремится к правильному тетраэдру.

<sup>4</sup>Для краткости треугольные ячейки будем называть треугольниками.

 $^5\Pi$ од точностью модели подразумевается минимально допустимый размер ребра.

- объединение призматической и тетраэдральной сеток  $G^P\cup G^T;$
- формирование границ объемной сетки.

Для описания поверхностной сетки используется структура данных узлы и треугольни- $\kappa u$  [10]. Для каждого треугольника хранятся три указателя на образующие его узлы сетки и три указателя на соседние треугольники (рис. 2), а также целое число, соответствующее номеру границы.

Для описания ячеек объемной сетки хранятся указатели на узлы: четыре указателя для тетраэдра, шесть — для призмы. Вырожденные призмы<sup>6</sup> (рис. 3) описаны набором граней, каждой грани соответствует множество указателей на образующие ее узлы.

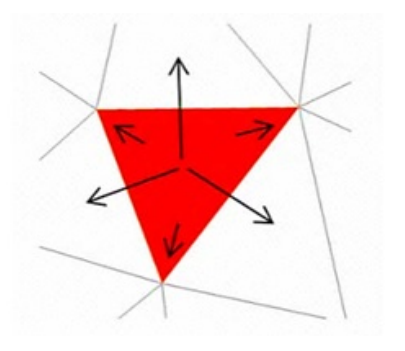

Рис. 2. Связи треугольников в структуре узлы и треугольники

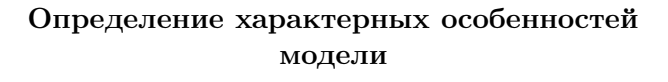

Характерные кривые — это ломаные линии  $C = \{c_i\}, c_i = \{(v, w) : v, w \in V\}, C \subset \Omega$ , где  $V$  — множество узлов сетки  $B$ . Характерные кривые проходят по ребрам поверхностной сетки и описывают особенности геометрической модели: линии стыковки границ, острые кромки и детали геометрии.  $C = C^U \cup C^A$ , где  $C^U$  — характерные кривые, заданные пользователем;  $C^A$  характерные кривые, определeнные автоматически. Пример характерных кривых для модели соединительной детали трубопровода [46] показан на рис. 4.

Автоматическое определение характерных кривых  $\mathit{C}^{A}$  проводится методом отсечения по алгоритму, используемому в генераторе многогранных сеток препроцессора ЛОГОС [2]. Алгоритм основан на методе, предложенном в [47]. Основным параметром для выявления участков характерных кривых является угол между треугольниками поверхностной сетки, имеющими общую сторону (ребро). Если этот угол превышает пороговое значение (по умолчанию 0,768 рад), то считается, что общее ребро треугольников является участком характерной кривой. Другим параметром для определения характерных кривых является дефицит угла в узлах сетки на поверхности модели. Дефицит

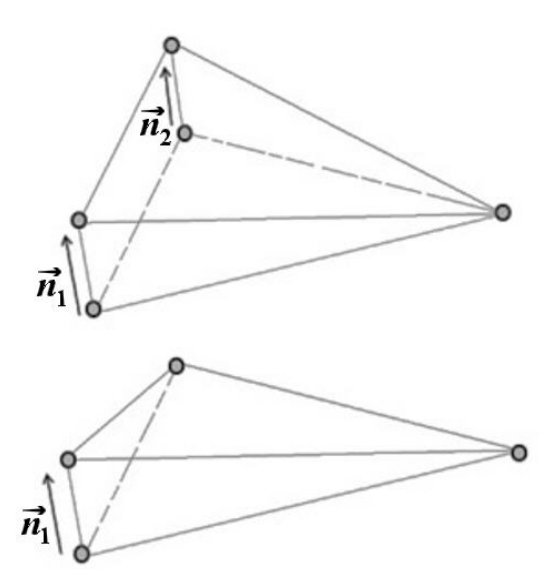

Рис. 3. Случаи вырождения призм

Рис. 4. Характерные кривые на поверхности соединительной детали трубопровода

 $^6\mathrm{Top}$ угольная призма вырождается в пирамиду в случае, когда направление сдвига в узле остается неопределенным. Это характерно для узла, в котором сходятся две или более характерных кривых.

угла узла  $v$  вычисляется как  $d_v = 2\pi - \sum$ i  $\alpha_i$ , где  $\alpha_i\left(e_i,e_{i+1}\right)\ -\ {\rm yron\ \ new}$ ду соседними ребрами треугольников, сходящихся в узле v. Дефицит угла близок по смыслу к гауссовой кривизне [48], а его значение показывает отличие поверхности в рассматриваемой точке от плоскости. Если рассчитанный для узла сетки дефицит угла превышает пороговое значение (по умолчанию 1,257 рад), то такой узел будет учтен при определении характерных кривых. На основании вышеуказанных критериев выполняется формирование множеств ребер характерных кривых. Алгоритм формирования и выявления ложных кривых описан в работе [2].

#### Построение смещенной поверхности

После определения множества всех характерных кривых C выполняется построение поверхностной сетки из треугольников  $B'$ , смещенной относительно исходной B. Такую сетку будем называть смещeнной поверхностью (рис. 5). Некоторые методы построения смещенной поверхности, учитывающие характерные особенности модели, при генерации объемных сеток с призматическими ячейками представлены в [4, 49]. Набор треугольников с нулевым смещением<sup>7</sup> будем называть неподвижной границей  $b_n$ , набор с ненулевым смещением — подвижной границей  $b_{\mu}$ . Таким образом,  $B =$  $=\{b_{n1}, \ldots, b_{nn}\} \cup \{b_{\mu 1}, \ldots, b_{\mu m}\},$  где  $n, m -$  соответственно количество неподвижных и подвижных границ сетки  $B$ .

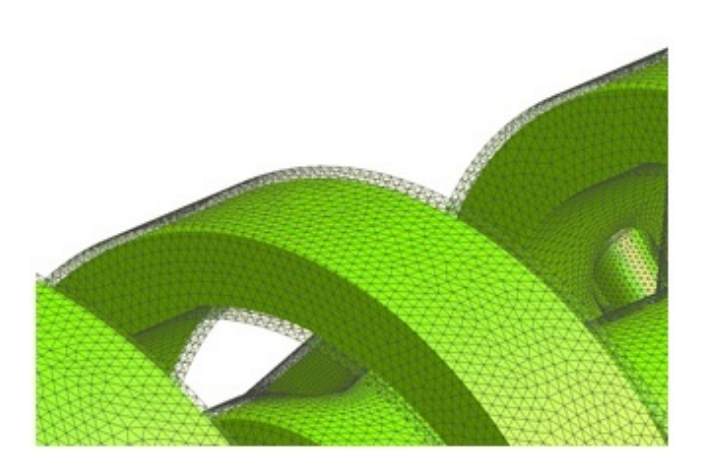

Рис. 5. Вид исходной сетки и смещенной поверхности

Построение смещенной поверхности [2] состоит из следующих этапов:

- определение оптимального направления сдвига в каждом узле сетки B;
- определение максимально возможного смещения узла<sup>8</sup>, не превышающего заданного, вдоль направления сдвига;
- согласование подвижных и неподвижных границ.

Направление сдвига для узла на гладкой поверхности $^9$  границы  $b_\mu$  (рис. 6, а) определяется по формуле  $\vec{n}_i =$  $\sqrt{ }$  $\sum_{i=1}^{N}$  $j=1$  $\left| \vec{n}_{ij}\alpha_{ij}d_{ij}\right\rangle \Bigg/ \Bigg|$  $\sum_{i=1}^{N}$  $j=1$  $\vec{n}_{ij}\alpha_{ij}d_{ij}$  $\begin{array}{c|c|c|c} \hline \rule{0pt}{16pt} \rule{0pt}{2.5pt} \rule{0pt}{2.5pt} \rule{0pt}{2$ , где  $N -$  количество треугольников с вершиной в *i*-м узле;  $\alpha_{ij}$  — угол в *j*-м треугольнике при *i*-м узле;  $d_{ij}$  — заданное смещение j-го треугольника;  $\vec{n}_{ij}$  — нормаль к плоскости j-го треугольника.

Направление сдвига для i-го узла, являющегося узлом ребер характерной кривой, (рис. 6, 6) определяется по формуле

$$
\vec{n}_i = \frac{\vec{n}_1 + \vec{n}_2}{|\vec{n}_1 + \vec{n}_2|},\tag{1}
$$

где  $\vec{n}_1$ ,  $\vec{n}_2$  — усредненные нормали двух множеств треугольников с вершиной в i-м узле, которые разделены ребрами характерной кривой.

Узел, лежащий на линии раздела подвижных и неподвижных границ, сдвигается вдоль неподвижной границы (рис. 6, в). Направление определяется по формуле  $\vec{n}_i = \vec{n} - \vec{n}_0 (\vec{n} \cdot \vec{n}_0)$ , где  $\vec{n} \cdot \vec{n}_0$  — скалярное произведение векторов;  $\vec{n}$  вектор, определенный по формуле  $(1); \vec{n}_0$  усредненная нормаль треугольников неподвижной границы с общей вершиной в i-м узле.

Направление сдвига в особом узле<sup>10</sup> (рис. 7, *а*) определяется вектором, несущим узел к центру сферы единичного радиуса. Сфера вписана в многогранный угол, образованный ребрами характерных кривых с общим узлом, как можно ближе к узлу. На рис. 7, б выделены особые

 $^{9}$ Будем считать, что узел ребра характерной кривой принадлежит гладкой поверхности, если угол между треугольниками с вершиной в этом узле не превышает  $\alpha =$ = 0,088 рад и выполняется условие  $2\pi - \sum_{j=1}^{m} \alpha_{ij} < \alpha$ , где  $\alpha_{ij}$  — угол в j-м треугольнике при *i*-й вершине,  $m -$  количество треугольников с общей i-й вершиной.

<sup>7</sup>Под заданным смещением треугольника подразумевается толщина пограничного слоя границы, которой он принадлежит.

 ${}^{8}$ Под смещением узла подразумевается скалярная величина — расстояние между смещенным и исходным положением узла.

 $10$ Особым называется узел, в котором сходятся две или более характерных кривых.

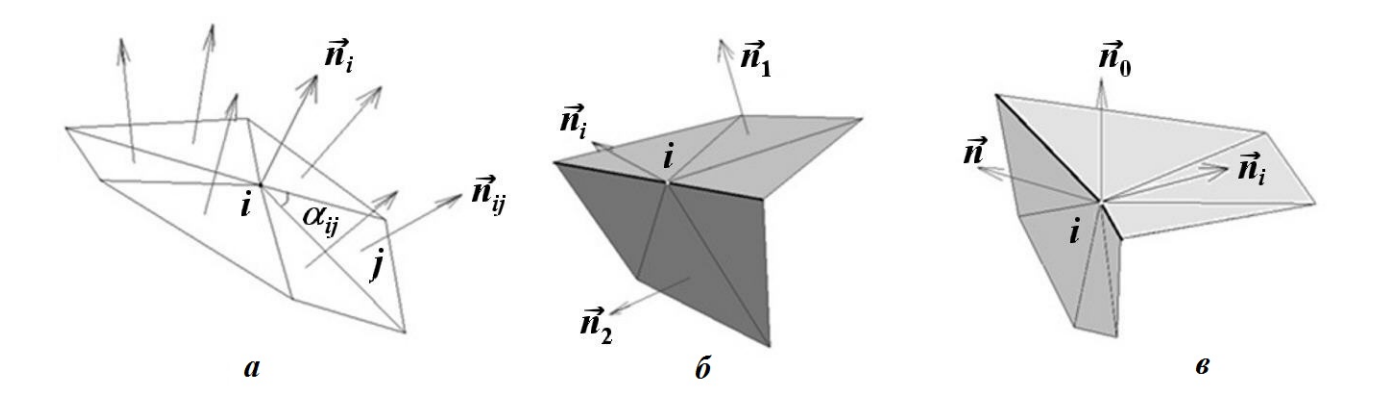

Рис. 6. Направления сдвига узла:  $a$  — на гладкой поверхности;  $\delta$  — в вершине ребер характерной кривой; в — на линии раздела границ

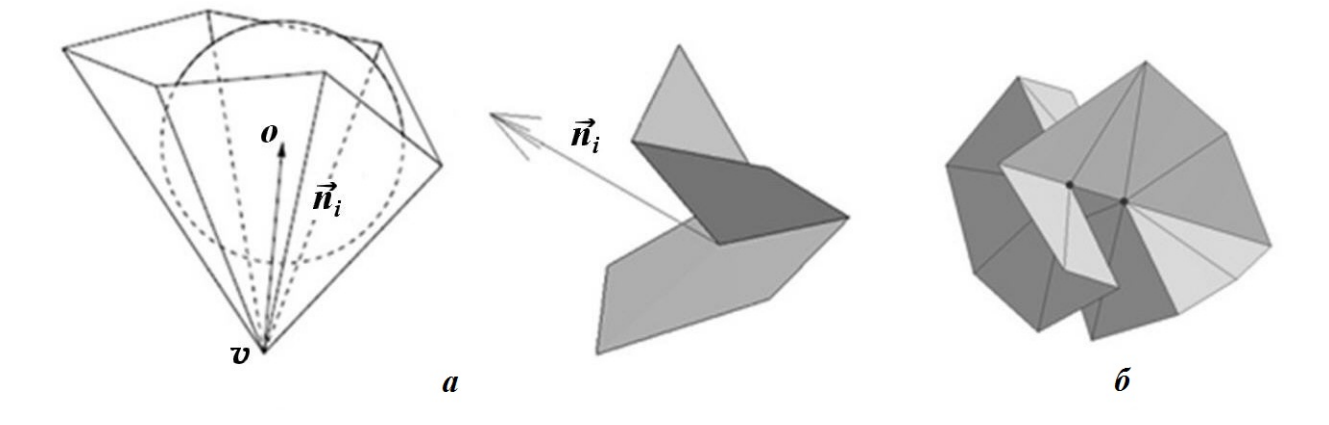

Рис. 7. Особый узел:  $a$  — направление сдвига определено;  $b$  — направление сдвига не определено

узлы, направление сдвига в которых остается неопределенным, — смещение узлов равно нулю.

Способ получения оптимальных направлений для достижения достаточной гладкости поверхности описан в работе [2].

На втором этапе определяются смещения узлов вдоль рассчитанных направлений сдвига. Начальное смещение i-го узла рассчитывается по формуле  $d_i = \min_j$  $\int d_{ij}$  $\vec{n}_{ij} \cdot \vec{l_i}$  $\Big\}, \text{ где } \vec{l}_i - \text{Ha-}$ правление сдвига *i*-го узла;  $d_{ij}$  – заданное смещение j-го треугольника с вершиной в i-м узле;  $\vec{n}_{ij}$  — нормаль к плоскости j-го треугольника. Для каждого  $j$ -го треугольника сетки  $B$  рассчитывается допустимое смещение  $\tilde{d}_{ij}$ , при котором треугольник может повернуться не более чем на  $\pi/2$  относительно исходного положения (рис. 8). Смещения узлов корректируются по формуле  $d_i' = \min \left\{ d_i; 0, 9 \frac{\widetilde{d}_{ij}}{\tau} \right\}$  $\vec{n}_{ij} \cdot \vec{l_i}$  $\mathcal{L}$ . Для сохра-

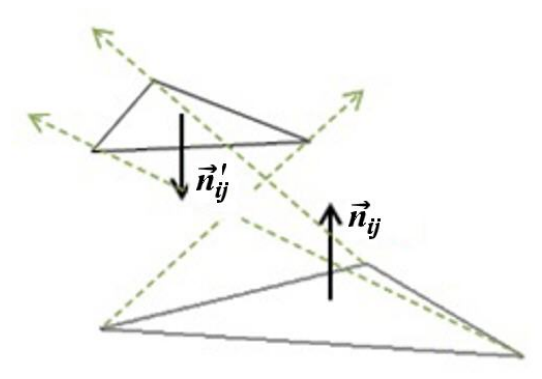

Рис. 8. Недопустимое положение треугольника после смещения узлов

нения формы поверхности в узлах характерных кривых, лежащих на общем ребре треугольников, угол между которыми не превышает  $\pi/6$ , смещение устанавливается равным одной трети от заданного значения.

Исходя из рассчитанных смещений и направлений сдвига вычисляются положения узлов смещенной поверхности  $B' = \{b'_i\}$  $\left\{ \mu_1^{'},\ldots,b_{\mu m}^{'} \right\} \cup$ 

 $\cup \left\{b_{i}^{'}\right.$  $\{b_{\eta 1}', \ldots, b_{\eta n}'\}$ , где  $n, m$  — количество неподвижных и подвижных границ соответственно. Оптимизация формы поверхности описана в работе [2].

В областях исходной поверхности B с большой разницей значений главной кривизны [47] может наблюдаться деформация соответствующих смещенных треугольников. Назовем деформацией треугольника искажение его формы путем вытягивания по одному из главных направлений поверхности [47] в узле треугольника. Пусть a, b,  $c$  и  $a', b', c'$  — соответственно длины сторон треугольника на исходной  $B$  и смещенной  $B'$  поверхностях. Тогда деформация вычисляется по формуле  $\delta = \max \left( \frac{ap^{\prime}}{b} \right)$  $\frac{ap'}{a'p}, \frac{a'p}{ap'}$  $\frac{a'p}{ap'}, \frac{bp'}{b'p}$  $\frac{bp'}{b'p}, \frac{b'p}{bp'}$  $\frac{b'p}{bp'}, \frac{cp'}{c'p}$  $\frac{cp'}{c'p}, \frac{c'p}{cp'}$  $cp'$ ), где  $p$ ,  $p^{'}$  — периметры треугольников на поверхностях  $B$  и  $B'$  соответственно. Треугольник является деформированным, если справедливо условие  $\delta$  >  $\delta$ <sub>const</sub>, где  $\delta$ <sub>const</sub> — разрешенная деформация. Искажение формы треугольника исправляется итерационно путем уменьшения смещений узлов в  $\delta_{\text{const}}/\delta$  раз (рис. 9).

В некоторых областях исходной поверхности невозможно построить смещенную поверхность заданного качества. В таких случаях происходит схлопывание части смещенной поверхности. Назовем схлопыванием смещенной поверхности  $B'$  ее приближение к исходной поверхности  $B$ , при котором для некоторого подмножества узлов  $\{v'\}$  справедливо равенство  $\vec{v} = \vec{v}',$  где  $\vec{v}, \vec{v}'$  координаты соответствующих узлов исходной и смещенной поверхностей (рис. 10). Схлопывание поверхности осуществляется при выполнении хотя бы одного из условий:

- смещение узла меньше минимального порогового значения;
- угол между нормалью к плоскости треугольника и направлением смещения одного из его узлов (вершин) выше заданного порогового значения.

В процессе построения могут возникнуть пересечения исходной  $B$  и смещенной  $B'$  поверхностей или самопересечения поверхности  $B'$ . Для устранения пересечений и самопересечений производится итерационное уменьшение сме-

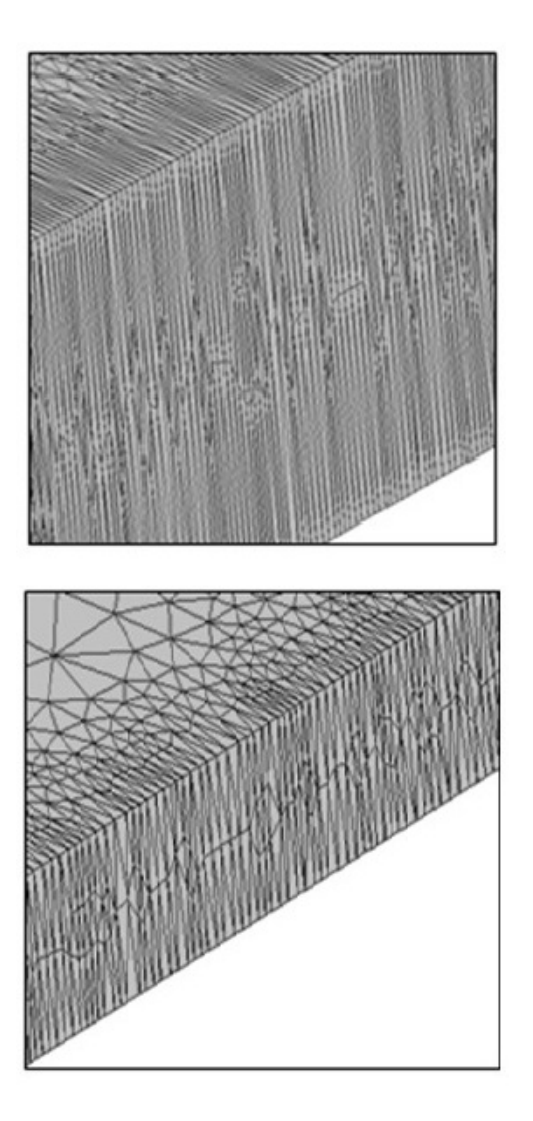

Рис. 9. Исправление искажения формы треугольников

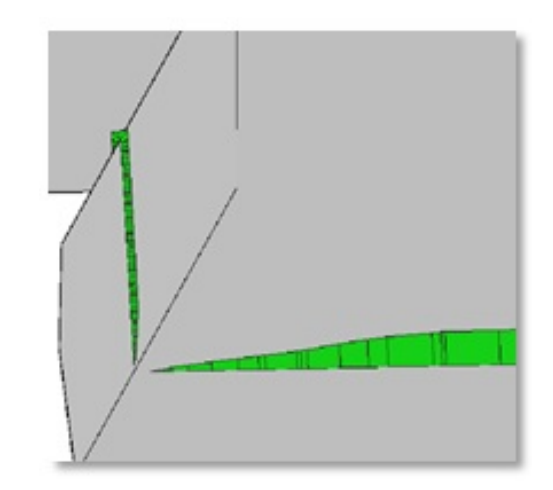

Рис. 10. Схлопывание поверхности на примере сечения призматического слоя

щения узлов пересекающихся треугольников в  $0,7-0,01i$  раз, где  $i-$  номер итерации.

Этап согласования подвижных  $\{b_n\}$  $\left\{ \mu_1^{'},\ldots,b'_{\mu m} \right\}$ и неподвижных  $\{b_{\eta 1}, \ldots, b_{\eta n}\}$  границ проводится при условии  $b'_{\mu i} \cap b_{\eta j} \neq \emptyset$ . Формируются два множества контуров  $L, L'$  из краевых узлов подвижных границ, смежных с границей  $b_{ni}$  до и после смещения соответственно. По контурам  $L'$ исходная сетка границы  $b_n$  разбивается на множество меньших сеток  $S = \{s_{ni}\}\$ . Из множества S выбирается такая сетка  $s_n$ , краевые узлы которой не принадлежат  $L$ . Для согласования $s_\eta$ с сетками подвижных границ $\emph{y}$ вел в узел добавляется слой треугольников  $s_{\tau}$ . Толщина слоя мала и не превышает точности модели (рис. 11, *а*). Для улучшения качества треугольников сетки  $b'_\eta = s_\eta \cup s_\tau$  по форме и размеру проводится локальная оптимизация сетки за счет ее сглаживания, перестановки ребер, вставки и удаления узлов в окрестности контура  $L'$ (рис. 11,  $\delta$ ). В результате объединения границ после смещения и перестроения сформирована сетка  $B' = \left\{b'_l\right\}$  $\left\{ \mu_{\mu 1},\ldots,\mu_{\mu m}^{'}\right\} \cup\left\{ b_{n}^{'}\right\}$  $b_{\eta 1}',\ldots,b_{\eta n}'\Big\}.$ 

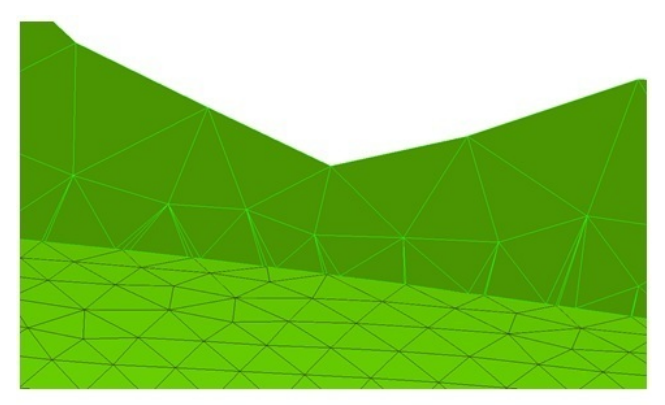

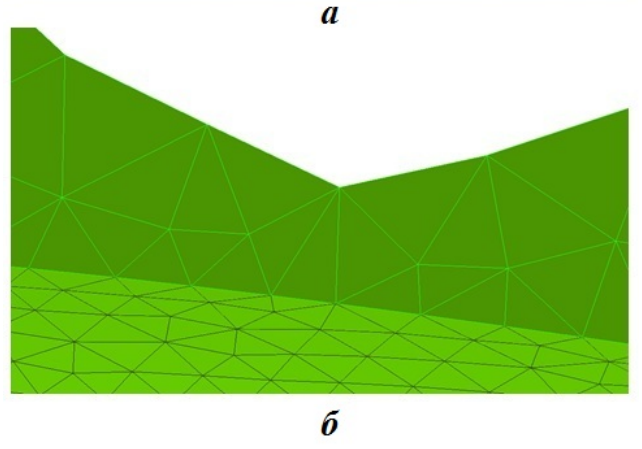

Рис. 11. Согласование границ до  $(a)$  и после  $(b)$  локального перестроения

#### Построение призматической сетки

Призматическая сетка  $G^P$  формируется между исходной поверхностью  $B$  и смещенной поверхностью  $B'$  (рис. 12) [30, 31]. Пусть  $N - K$ оличество слоев,  $\tau$  — коэффициент сгущения слоев. Коэффициент  $\tau$  определяет принцип распределения толщины призматических ячеек. При  $\tau = 1$  распределение является равномерным. Узлы  $\{v_B\}$  подвижных границ исходной поверхности соответствуют узлам  $\{v_{B'}\}$  подвижных границ смещенной поверхности. Координаты узлов промежуточного слоя вычисляются по формуле  $\vec{v}_i = \vec{v}_B + (\vec{v}_{B'} - \vec{v}_B)\,\sigma_i$ , где  $\sigma_i$  — коэффициент сдвига. При равномерном распределении слоев  $\sigma_i = i/N$ . В противном случае  $\sigma_i = \frac{\tau^i - 1}{N}$  $\frac{1}{\tau^N-1}$  $i = \overline{1, N-1}$ . На основе упорядоченной последовательности узлов  $\{v_B\} \cup \{v_i\} \cup \{v_{B'}\}$  формируются призмы, основаниями которых являются треугольники *i*-го и  $(i + 1)$ -го слоев.

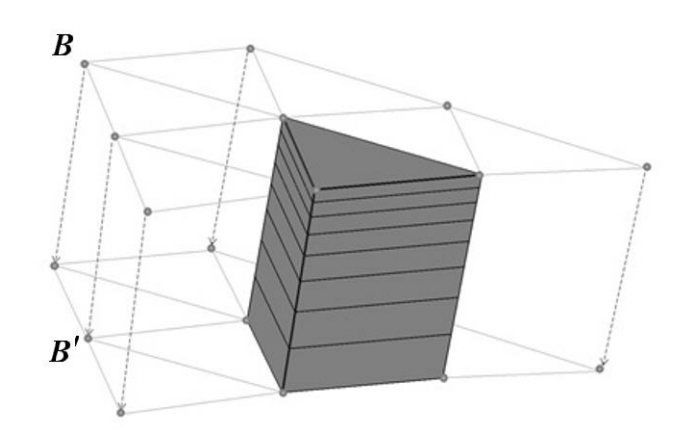

Рис. 12. Формирование призматических ячеек вблизи поверхности тела

#### Построение тетраэдральной сетки

Построение тетраэдральной изотропной сетки  $G^T$  с целевым размером элементов  $l$  осуществляется связкой метода подвижного фронта (рис. 13, a) и алгоритма на основе критерия Делоне *о пустоте сферы*<sup>11</sup> [9—24] (рис. 13, б).

 $^{11}{\rm T}$ риангуляция представляет собой разбиение геометрического объекта на симплексы: треугольники на поверхности, тетраэдры внутри тела. Говорят, что триангуляция удовлетворяет условию Делоне, если внутрь сферы (окружности), описанной вокруг любого построенного тетраэдра (треугольника), не попадает ни один из заданных узлов триангуляции.

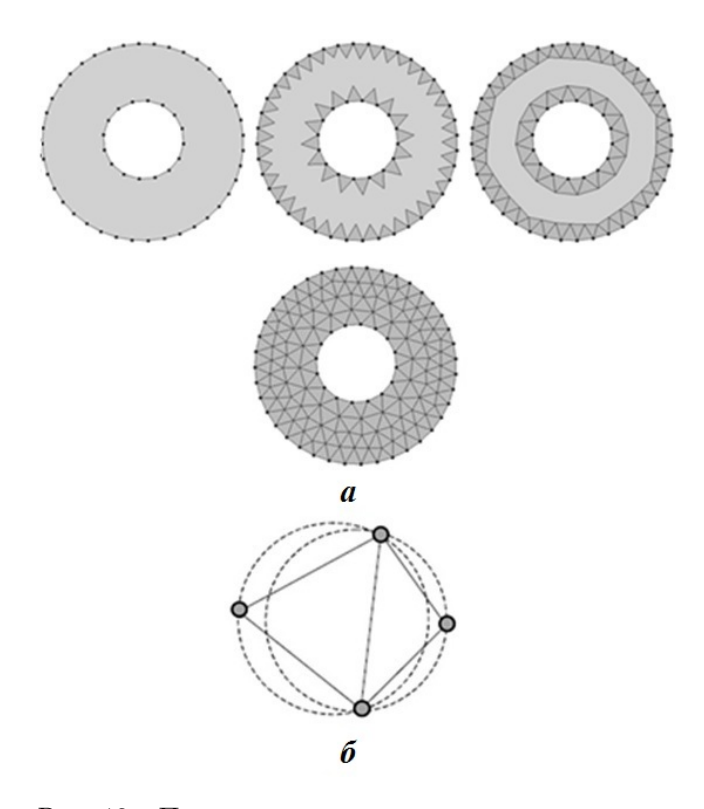

Рис. 13. Построение сетки: а — итерационное построение методом подвижного фронта; б — критерий Делоне на примере пары симплексов

Применяется библиотека CM2MeshTools [50]. Сетка строится итерационно от треугольников смещенной поверхности  $B'$  внутрь счетной области. Качество тетраэдральной сетки зависит от качества треугольников сетки  $B$  на границах области Ω.

Перед построением сетки может быть задана контрольная область (тело)  $H \subset \Omega$  в форме прямоугольного параллелепипеда, сферы, конуса, цилиндра или одного из их тонкостенных вариантов с целевым размером ячейки  $l'$ . Наличие тела H позволяет получить необходимое качество сетки в характерных зонах Ω. Построение тетраэдральной сетки с локальным измельчением или укрупнением элементов сетки проводится в несколько этапов:

- построение вспомогательной треугольной сетки  $B^H$  на поверхности контрольного тела H с размером элементов  $l' \neq l$ ;
- построение внутри контрольного тела  $H$ тетраэдральной сетки  $G^{\hat{H}}$  с максимальным размером тетраэдров  $l'$ , ограниченной треугольной сеткой  $B^H$ ;
- построение тетраэдральной сетки  $G^T$ , огра-

ниченной сетками  $B',\,B^H$  и имеющей целевой размер элементов  $l$ .

Рассмотрим различные формы контрольных областей.

Вспомогательная треугольная сетка  $B^H$  на поверхности параллелепипеда (рис. 14, а) с габаритами  $(x_{\min}, y_{\min}, z_{\min})$ ,  $(x_{\max}, y_{\max}, z_{\max})$  строится поочередно для каждой боковой грани  $F_i$ путем переноса одного из ребер  $E_i$  этой грани вдоль определенного вектора  $\vec{a}_i$ . Шаги разбиения сторон грани вычисляются по формулам  $N_l = (x_{\text{max}} - x_{\text{min}}) / l'; N_w = (y_{\text{max}} - y_{\text{min}}) / l';$  $N_h = (z_{\text{max}} - z_{\text{min}})/l'.$ 

Для построения вспомогательной треугольной сетки  $B^H$  на поверхности сферы (рис. 14, 6) с центром в точке (x, y, z) и радиусом r в плоскости  $Oxy$  формируется дуга из начальной точки  $(x, y, z + r)$  относительно центра сферы с заданным шагом разбиения  $\pi r/l'$  относительно вектора вращения  $(0, \pi, 0)$ . Дуга поворачивается относительно центра сферы на 2π с шагом разбиения  $2\pi r/l'$ .

Для построения вспомогательной сетки  $B^H$  на поверхности конуса (или цилиндра) строится ломаная, которая вращается относительно оси конуса. Ломаная состоит из трех отрезков, образованных радиусом нижнего основания  $l_1$ , образующей конуса  $l_2$ , радиусом верхнего основания  $l_3$  (рис. 15). Шаги разбиения отрезков вычисляются по формулам  $N_1 = (1 + l_1)/l'$ ;  $N_2 = l_2/l'$ ;  $N_3 = (1 + l_3)/l'.$ 

Вспомогательная сетка  $B^H$  на поверхности тонкостенного параллелепипеда формируется из двух поверхностных сеток  $B_1^H \cup B_2^H$ . Первая  $B_1^H$ строится, как в случае обычного параллелепипеда, а вторая  $B_2^H$  — с меньшими габаритами и учетом толщины слоя. Ориентация ячеек  $B_2^H$ 

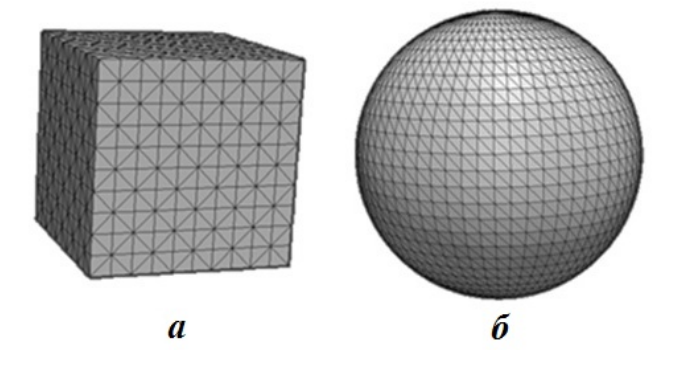

Рис. 14. Вспомогательная сетка на поверхности параллелепипеда  $(a)$  и сферы  $(b)$ 

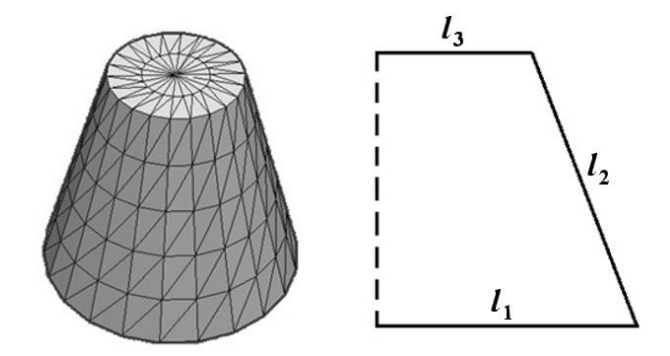

Рис. 15. Вспомогательная сетка на поверхности усеченного конуса

меняется на противоположную. Объем между полученными сетками заполняется тетраэдрами (рис. 16, а). Аналогично строится сетка на поверхности тонкостенной сферы.

Для тонкостенного конуса строится ломаная линия (рис. 16, 6), которая поворачивается на угол 2π относительно оси, проходящей через центры оснований внешнего и внутреннего конусов.

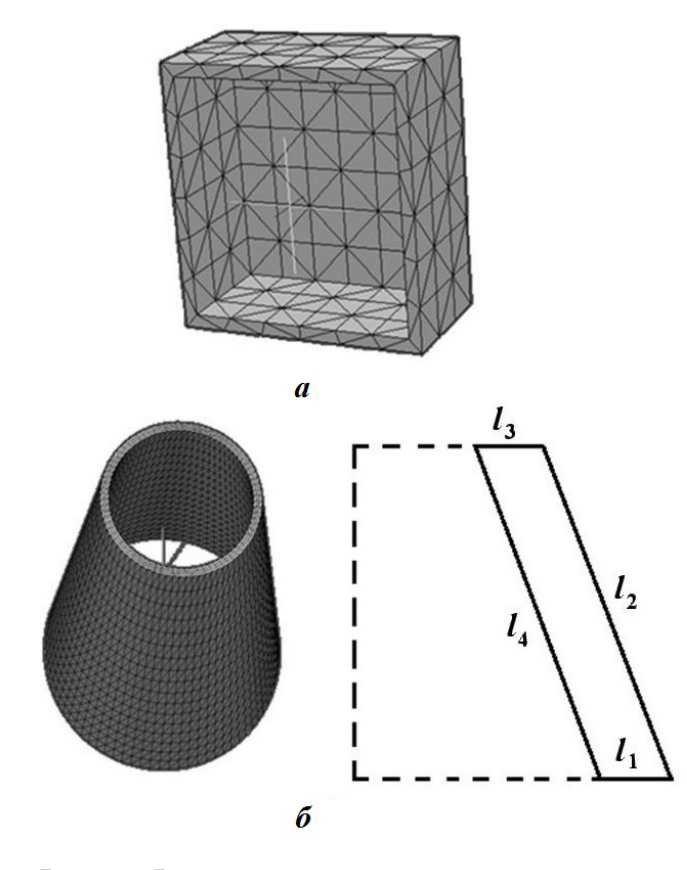

Рис. 16. Вспомогательные сетки для тонкостенного параллепипеда (а) и тонкостенного усеченного конуса  $(6)$ 

Ломаная линия состоит из четырех отрезков, лежащих в одной плоскости и образованных отрезком радиуса нижнего основания внешнего конуса  $l_1$ , образующей внешнего конуса  $l_2$ , отрезком радиуса верхнего основания внешнего конуса  $l_3$ и образующей внутреннего конуса l4. Длина отрезков  $l_1$ ,  $l_3$  равна толщине слоя.

На рис. 17 изображены сечения объемной сетки с измельчением ячеек в области параллелепипеда и сферы. На рис. 18 изображены сечения сетки с измельчением в тонкостенных областях.

#### Объединение сеток

Объединение призматической и тетраэдральной сеток в единую объемную неструктурированную сетку  $G^P \cup G^T$  осуществляется путем поиска и объединения ближайших узлов сеток. Область поиска ограничивается множествами узлов  $V^T,\,V^P$  на поверхностях сеток  $G^T,\,G^P.$  Близость точек определяется точностью модели ε. Узлы  $v^T \in V^T$ ,  $v^P \in V^P$  считаются совпавшими, если справедливо условие  $\left|\vec{v}^T - \vec{v}^P\right| < \varepsilon$ .

#### Формирование границ

Завершающим этапом генерации является распределение f множества поверхностных граней  $F_G$  объемной сетки G в соответствии с заданными границами модели:  $f : B \to B_G$ ,  $B_G =$  $=\{b_{G_1},\ldots,b_{G_n}\}$ . Распределение осуществляется для каждой поверхностной грани объемной сетки  $f_G \in F_G$  путем поиска ближайшего треугольника  $\tau \in b_i \in B$  исходной поверхности. Граница объемной сетки  $b_{G_i} = \{f_{G_i1}, \ldots, f_{G_im}\}\$  формируется из набора граней, для которых граница  $b_i$ является ближайшей.

#### Пример построения объемной сетки

Для верификации генератора в рамках препроцессора ЛОГОС была взята модель соединительной детали трубопровода [46], геометрия которой показана на рис. 19. На рис. 20 показан фрагмент поверхностной сетки, на рис. 21 фрагмент объемной сетки в приближении, на рис. 22 — срез объемной сетки. Поверхностная сетка имеет 6 тыс. узлов, 13 тыс. ячеек, объемная сетка — 73 тыс. узлов, 170 тыс. ячеек (из них тетраэдров 46 тыс.). Время построения объемной сетки (ПК Intel Core i5-4440 CPU 3,10 GHz) — 5 с. Расход оперативной памяти — 370 Мб.

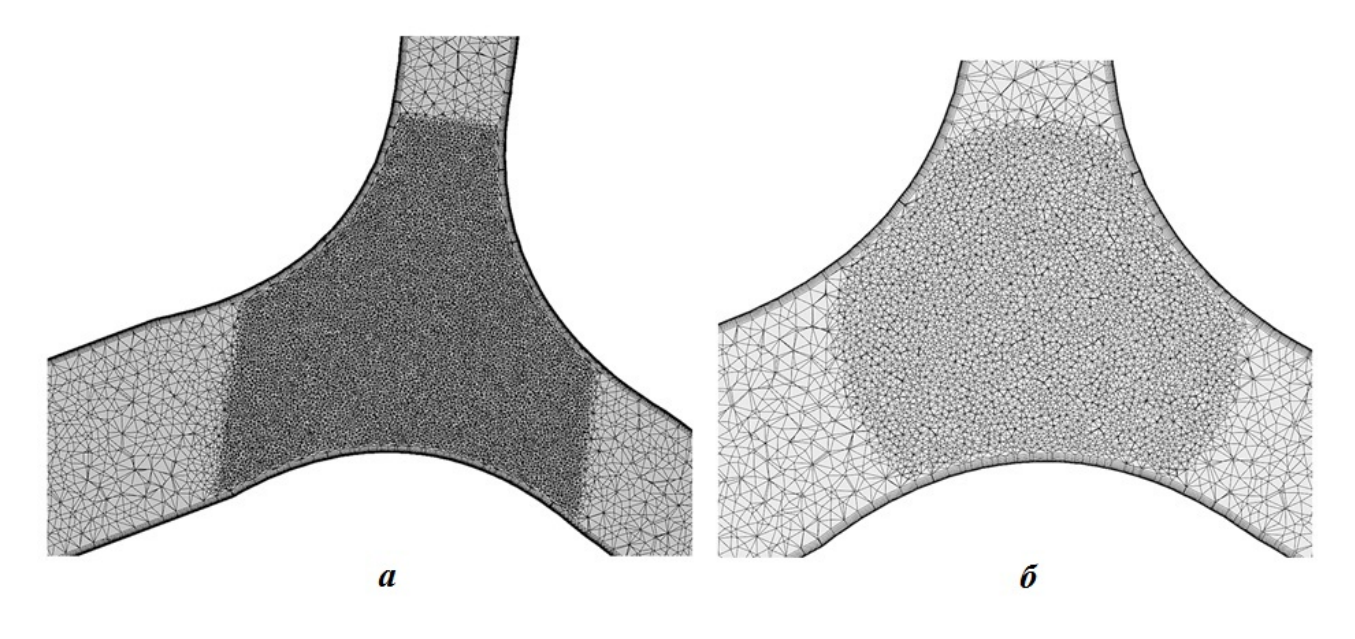

Рис. 17. Сечение объемной сетки с локальным измельчением элементов в области параллепипеда (а) и сферы  $(6)$ 

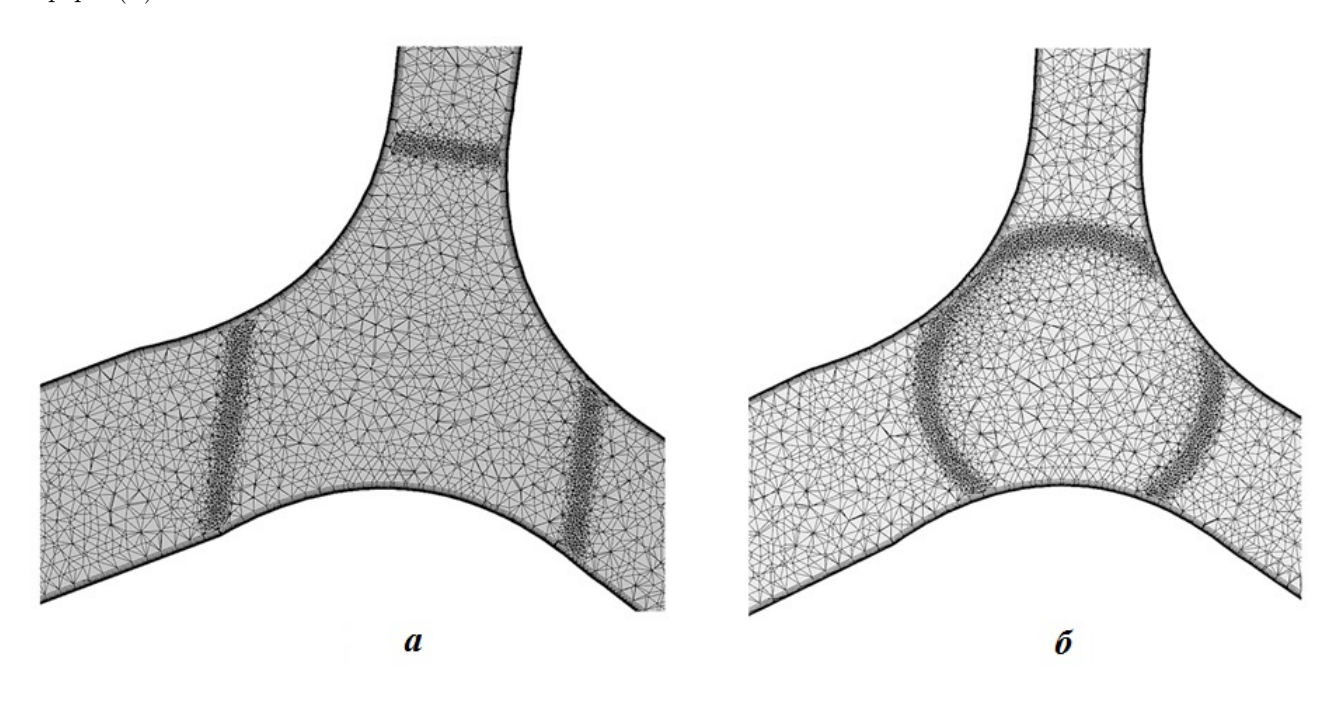

Рис. 18. Сечение объемной сетки с локальным измельчением элементов в области тонкостенных параллепипеда  $(a)$  и сферы  $(b)$ 

#### Заключение

В препроцессоре пакета программ ЛОГОС, используемого для инженерного анализа и суперкомпьютерного моделирования в интересах высокотехнологичных отраслей промышленности и предприятий оборонно-промышленного комплекса, реализован генератор неструктурированных объемных сеток с призматическими слоями. В статье поэтапно рассмотрена генерация объемной сетки гибридной структуры внутри замкнутой области произвольной формы.

Для построения изотропной тетраэдральной сетки используется метод подвижного фронта. Элементы сетки удовлетворяют критерию Делоне. Для построения призматической сетки

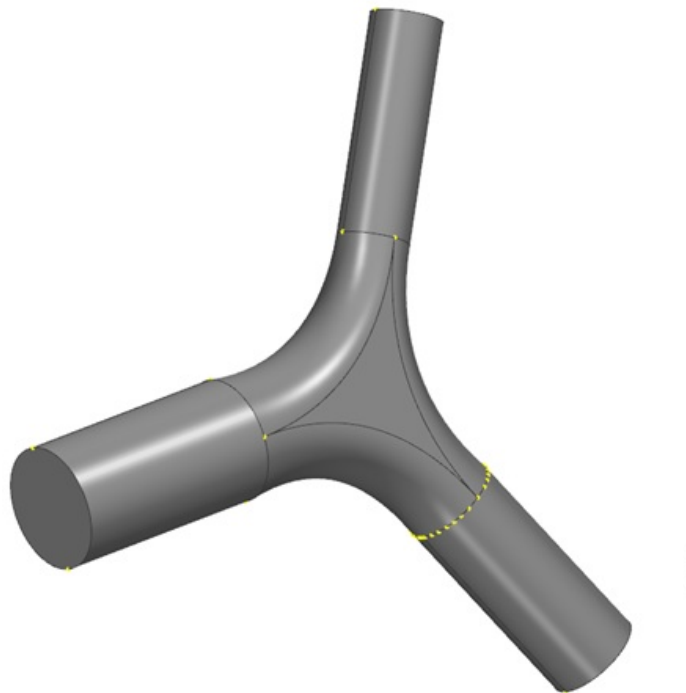

Рис. 19. Геометрия соединительной детали трубопровода

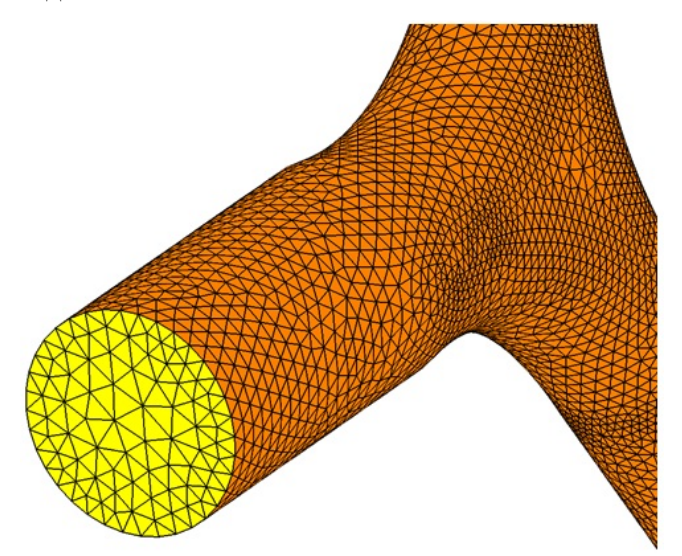

Рис. 20. Фрагмент поверхностной сетки

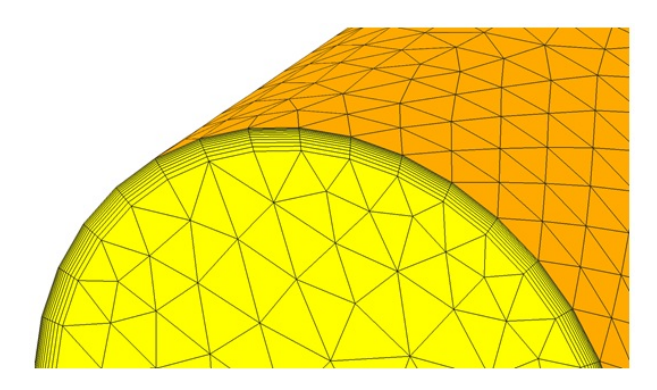

Рис. 21. Фрагмент объемной сетки

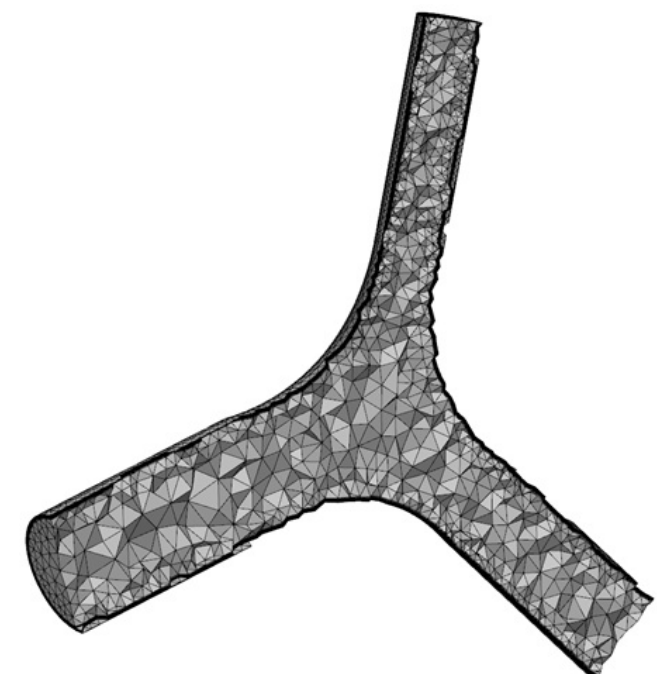

Рис. 22. Срез объемной сетки

применяется метод протягивания поверхностной триангуляции вдоль нормалей на заданное расстояние. Промежуточные узлы вычисляются по заданному закону распределения.

Приведен результат построения сетки для моделирования течения жидкости внутри соединительной детали трубопровода.

# Список литературы

- 1. Thompson Joe F., Soni B. K., Weatherill N. P. Handbook of Grid Generation. Boca Raton, Florida: CRC Press LLC, 1999.
- 2. Смолкина Д. Н., Борисенко О. Н., Черенкова М. В., Гиниятуллина А. Г., Кузьменко М. В., Чухманов Н. В, Потехина Е. В., Попова Н. В., Турусов М. Р. Автоматический генератор неструктурированных многогранных сеток в препроцессоре пакета программ ЛОГОС // Вопросы атомной науки и техники. Cер. Математическое моделирование физических процессов. 2018. Вып. 2. С. 25—39.

Smolkina D. N., Borisenko O. N., Cherenkova M. V., Giniyatullina A. G., Kuzmenko M. V., Chukhmanov N. V., Potekhina E. V., Popova N. V., Turusov M. R. Avtomaticheskiy generator nestrukturirovannykh mnogogrannykh setok v

preprotsessore paketa programm LOGOS // Voprosy atomnoy nauki i tekhniki. Ser. Matematicheskoe modelirovanie fizicheskikh protsessov. 2018. Vyp. 2. S. 25—39.

3. Козелков А. С., Жучков Р. Н., Уткина А. А., Володченкова К. Б. Моделирование турбулентных течений на сетках гибридной структуры с использованием схем высокого порядка точности // Вопросы атомной науки и техники. Cер. Математическое моделирование физических процессов. 2014. Вып. 3. С. 18—31.

Kozelkov A. S., Zhuchkov R. N., Utkina A. A., Volodchenkova K. B. Modelirovanie turbulentnykh techeniy na setkakh gibridnoy struktury s ispolzovaniem skhem vysokogo poryadka tochnosti // Voprosy atomnoy nauki i tekhniki. Ser. Matematicheskoe modelirovanie fizicheskikh protsessov. 2014. Vyp. 3. S. 18—31.

- 4. Tomac M., Eller D. Towards automated hybrid-prismatic mesh generation // Procedia Engineering. 2014. Vol. 82. P. 377—389.
- 5. Лашкин С. В., Козелков А. С., Глазунова Е. В., Тарасова Н. В., Ялозо А. В. Применение ограничителей градиента при решении уравнений Навье—Стокса на произвольных неструктурированных сетках // Вопросы атомной науки и техники. Cер. Математическое моделирование физических процессов. 2017. Вып. 2. С. 3—17. Lashkin S. V., Kozelkov A. S., Glazunova E. V., Tarasova N. V., Yalozo A. V. Primenenie ogranichiteley gradienta pri reshenii uravneniy Nave?Stoksa na proizvolnykh nestrukturirovannykh setkakh // Voprosy atomnoy nauki i tekhniki. Ser. Matematicheskoe modelirovanie fizicheskikh protsessov. 2017. Vyp. 2. S. 3—17.
- 6. Garimella R. V., Kim J., Berndt M. Polyhedral mesh generation and optimization for non-manifold domains // Proc. 22nd Int. Meshing Roundtable. Springer International Publishing, 2014. P. 313—330.
- 7. Галанин М. П., Щеглов И. А. Разработка и реализация алгоритмов трехмерной триангуляции сложных пространственных областей: прямые методы: Препринт № 010. М.: ИПМ им. М. В. Келдыша РАН, 2006. Galanin M. P., Shcheglov I. A. Razrabotka i realizatsiya algoritmov trekhmernoy

triangulyatsii slozhnykh prostranstvennykh oblastey: pryamye metody: Preprint № 010. М.: IPM im. M. V. Keldysha RAN, 2006.

8. Галанин М. П., Щеглов И. А. Разработка и реализация алгоритмов трехмерной триангуляции сложных пространственных областей: итерационные методы: Препринт № 009. М.: ИПМ им. М. В. Келдыша РАН, 2006. Galanin M. P., Shcheglov I. A. Razrabotka i realizatsiya algoritmov trekhmernoy triangulyatsii slozhnykh prostranstvennykh

oblastey: iteratsionnye metody: М.: IPM im. M. V. Keldysha RAN, 2006. 9. Делоне Б. Н. О пустоте сферы // Изв. АН

- СССР, ОМЕН. 1934. № 4. С. 793—800. Delone B. N. O pustote sfery // Izv. AN SSSR, OMEN. 1934. № 4. S. 793—800.
- 10. Скворцов А. В. Триангуляция Делоне и ее применение. Томск: Изд-во Томского ун-та, 2002. Skvortsov A. V. Triangulyatsiya Delone i ee primenenie. Tomsk: Izd-vo Tomskogo un-ta, 2002.
- 11. Lee D. T., Lin A. K. Generalized Delaunay triangulation for planar graphs // Discrete Comput. Geometry. 1986. Vol. 1. P. 201— 217.
- 12. Baker T. J. Automatic mesh generation for complex three-dimensional region using a constrained Delaunay triangulation // Eng. Comput. 1989. Vol. 5. P. 161—175.
- 13. Chew L. P. Constrained Delaunay triangulation // Algorithmica. 1989. Vol. 4. P. 97—108.
- 14. George P. L., Hecht F., Saltel E. Automatic 3D mesh generation with prescribed meshed boundaries // IEEE Trans. Magn. 1990. Vol. 26(2). P. 771—774.
- 15. George P. L., Hermeline F. Delaunay's mesh of convex polyhedron in dimension d: application for arbitrary polyhedra // Int. J. Numer. Meth. Engng. 1992. Vol. 33(2). P. 975—995.
- 16. Field D. A., Nehl T. W. Stitching together tetrahedral meshes // Geometric Aspects of Industrial Design / Ed. by D. A. Field, V. Komkov. Chapter 3. SIAM Philadelphia, 1992. P. 25—38.
- 17. Hazlewood C. Approximating constrained tetrahedrizaton // Comput. Aided Geometric Design. 1993. Vol. 10. P. 67—87.
- 18. Weatherill N. P., Hassan O. Efficient threedimensional Delaunay triangulation with automatic point creation and imposed boundary constraints // Int. J. Numer. Meth. Engng. 1994. Vol. 37. P. 2005—2039.
- 19. Lohner R. Generation of three-dimensional unstructured grids by the advancing front method // AIAA Paper. 1988. No 88-0515.
- 20. Formaggia L. An unstructured mesh generation algorithm for three dimensional aeronautical configurations // Proc. 3td Int. Conf. "Numerical Grid Generation in CFD and Related Fields". North-Holland, 1991. P. 249—260.
- 21. Merriam M. An efficient advancing front algorithm for Delaunay triangulation // AIAA Paper. 1991. No 91-0792.
- 22. Mavriplis D. J. An advancing front Delaunay triangulation algorithm designed for robustness // Ibid. 1993. No 93-0671.
- 23. Muller J. D., Roe P. L., Deconinck H. A frontal approach for internal node generation in Delaunay triangulations // Int. J. Numer. Meth. Fluids. 1993. Vol. 17(3). P. 241—256.
- 24. Marсum D. L., Weatherill N. P. Unstructured grid generation using iterative point insertion and local reconnection // AIAA Journal. 1995. Vol. 33(9). P. 1619—1625.
- 25. Lohner R. Matching semi-structured and unstructured grids for Navier-Stokes calculations // AIAA Paper. 1993. No 933348- CP.
- 26. Marcum D., Gaithert A. Mixed element type unstructured grid generation for viscous flow applications // Ibid. 1999. No 99-3252.
- 27. Pirzadeh S. Viscous unstructured threedimensional grids by the advancing-layers method // Ibid. 1994. No 94-0417.
- 28. Kallinderis Y., Khawaja A., McMoris H. Hybrid prismatic/tetrahedral grid generation for compex 3-d geometries // Ibid. 1995. No 95-0211.
- 29. Sharov D., Nakhashi K. Hybrid prismatic/ tetrahedral grid generation for viscous flow applications // AIAA Journal. 1998. Vol 36(2). P. 1157.
- 30. Garimella R., Shephard M. Boundary layer mesh generation for viscous flow simulations // Int. J. Numer. Meth. Engng. 2000. Vol. 49. Р. 193—218.
- 31. Bottasso C., Detomi D. A procedure for tetrahedral boundary layer mesh generation // Eng. Comput. 2002. Vol. 18. Р. 66—79.
- 32. ANSYS: Engineering Simulation & 3D Design Software. http://www.ansys.com.
- 33. STAR-CCM+: Siemens PLM Software. https://mdx.plm.automation.siemens.com/ star-ccm-plus.
- 34. Pointwise: Mesh Generation Software for CFD. https://www.pointwise.com.
- 35. COMSOL Multiphysics: ПО для мультифизического моделирования. https://www. comsol.ru. COMSOL Multiphysics: PO dlya multifizicheskogo modelirovaniya. https://www. comsol.ru.
- 36. HyperMesh: Large Model Finite Element Preprocessing. https://www.altairhyperworks.com/products/ HyperMesh.
- 37. CUBIT: Mesh Generation Toolkit. http:// endo.sandia.gov/SEACAS/CUBIT/Cubit.html.
- 38. Ani3D: Advanced Numerical Instruments 3D. http://sourceforge.net/projects/ani3d.
- 39. TetGen: A Quality Tetrahedral Mesh Generator. http://tetgen.berlios.de.
- 40. Netgen: Mesh Generator. http://sourceforge. net/projects/netgen-mesher.
- 41. Фархутдинов В. Ф., Тарасов В. И., Соловьёв А. Н., Борисенко О. Н., Лазарев В. В., Логинов Д. В., Аверина Н. С., Марунин А. В., Гриднев А. И., Федякина М. Г., Кузнецов М. Г., Черенкова М. В., Фролова Е. А., Лукичёв А. Н., Смолкина Д. Н., Купалова А. Г., Кузьменко М. В., Ховрин Н. А., Сергеева А. С., Попова Н. В., Баканова Т. Ю. Обзор возможностей по обработке геометрических и построению сеточных моделей в ЛОГОС.Препост // Тр. XIV Межд. конф. "Супервычисления и математическое моделирование". Саров: ФГУП "РФЯЦ-ВНИИЭФ", 2013. С. 585—592.

Farkhutdinov V. F., Tarasov V. I., Solovev A. N., Borisenko O. N., Lazarev V. V., Loginov D. V., Averina N. S., Marunin A. V.,

Gridnev A. I., Fedyakina M. G., Kuznetsov M. G., Cherenkova M. V., Frolova E. A., Lukichev A. N., Smolkina D. N., Kupalova A. G., Kuzmenko M. V., Khovrin N. A., Sergeeva A. S., Popova N. V., Bakanova T. Yu. Obzor vozmozhnostey po obrabotke geometricheskikh i postroeniyu setochnykh modeley v LOGOS.Prepost // Tr. XIV Mezhd. konf. "Supervychisleniya i matematicheskoe modelirovanie". Sarov: FGUP "RFYaTs-VNIIEF", 2013. S. 585—592.

42. Погосян М. А., Савельевских Е. П., Шагалиев Р. М., Козелков А. С., Стрелец Д. Ю., Рябов А. А., Корнев А. В., Дерюгин Ю. Н., Спиридонов В. Ф., Циберев К. В. Применение отечественных суперкомпьютерных технологий для создания перспективных образцов авиационной техники // Вопросы атомной науки и техники. Cер. Математическое моделирование физических процессов. 2013. Вып. 2. С. 3—17.

Pogosyan M. A., Savelevskikh E. P., Shagaliev R. M., Kozelkov A. S., Strelets D. Yu., Ryabov A. A., Kornev A. V., Deryugin Yu. N., Spiridonov V. F., Tsiberev K. V. Primenenie otechestvennykh superkompyuternykh tekhnologiy dlya sozdaniya perspektivnykh obraztsov aviatsionnoy tekhniki // Voprosy atomnoy nauki i tekhniki. Ser. Matematicheskoe modelirovanie fizicheskikh protsessov. 2013. Vyp. 2. S. 3—17.

43. Сафронов А. В., Дерюгин Ю. Н., Жучков Р. Н., Зеленский Д. К., Саразов А. В., Козелков А. С., Кудимов Н. Ф., Липницкий Ю. М., Панасенко А. В. Результаты валидации многофункционального пакета программ ЛОГОС при решении задач аэрогазодинамики старта и полета ракетносителей // Математическое моделирование. 2014. Т. 26, № 9. С. 83—95.

Safronov A. V., Deryugin Yu. N., Zhuchkov R. N., Zelenskiy D. K., Sarazov A. V., Kozelkov A. S., Kudimov N. F., Lipnitskiy Yu. M., Panasenko A. V. Rezultaty validatsii mnogofunktsionalnogo paketa programm LOGOS pri reshenii zadach aerogazodinamiki starta i poleta raketnositeley // Matematicheskoe modelirovanie. 2014. Т. 26, № 9. S. 83—95.

44. Лукичёв А. Н., Цалко Т. В., Панкратов Д. М., Логинов Д. В., Белова А. И., Моськина Е. О. Особенности построения триангуляционных сеток на поверхностях в аналитическом и фасеточном представлении // Сб. докл. 15 науч.-тех. конф. "Молодежь в науке". Саров: ФГУП "РФЯЦ-ВНИИЭФ", 2017. С. 73—78. Lukichev A. N., Tsalko T. V., Pankratov D. M., Loginov D. V., Belova A. I., Moskina E. O. Osobennosti postroeniya

triangulyatsionnykh setok na poverkhnostyakh v analiticheskom i fasetochnom predstavlenii // Sb. dokl. 15 nauch.-tekh. konf. "Molodezh v nauke". Sarov: FGUP "RFYaTs-VNIIEF", 2017. S. 73—78.

- 45. Прандтль Л. Теория несущего крыла. Часть I. Движение жидкости при очень малом трении. М., Ленинград: ГНТИ, 1931. Prandtl L. Teoriya nesushchego kryla. Chast I. Dvizhenie zhidkosti pri ochen malom trenii. M., Leningrad: GNTI, 1931.
- 46. Design Community, CAD Library, 3D Printing Software: GrabCAD. https://grabcad.com.
- 47. Jiao X., Heath M. T. Feature detection for surface meshes // Proc. 8th Int. Conf. on Numerical Grid Generation in Computational Field Simulations. Honolulu, Hawaii, USA, 2002. P. 705—714.
- 48. Гильберт Д., Кон-Фоссен С. Наглядная геометрия. М.: Наука, 1981. Gilbert D., Kon-Fossen S. Naglyadnaya geometriya. M.: Nauka, 1981.
- 49. Kallinderis Y., Ward S. Prismatic grid generation for three-dimensional complex geometries // AIAA Journal. 1993. Vol. 31, No 10. P. 1850—1856.
- 50. Computing objects: CM2MeshTools. https:// www.computing-objects.com.

Статья поступила в редакцию 17.05.19.

ATOMATIC GENERATOR OF UNSTRUCTURED TETRAHEDRAL GRIDS WITH PRISMATIC LAYERS IN THE "LOGOS" SOFTWARE PREPROCESSOR / N. V. Popova, O. N. Borisenko, I. I. Korneeva, N. V. Chukhmanov, E. V. Potekhina, V. V. Lazarev, A. G. Giniyatullina (FSUE "RFNC-VNIIEF", Sarov, Nizhny Novgorod Region).

The description of the automatic generator of unstructured tetrahedral isotropic grids with prismatic layers is given. The generator is used to construct grid models when solving the aero- and hydrodynamics problems with the LOGOS software package. The stages of generating a volume grid are considered. The specific features of the arbitrarily-shaped model geometry are taken into account in the grid generation.

Keywords: LOGOS software package, preprocessor, unstructured grids, prismatic layer, Delaunay triangulation with limitations, moving front.